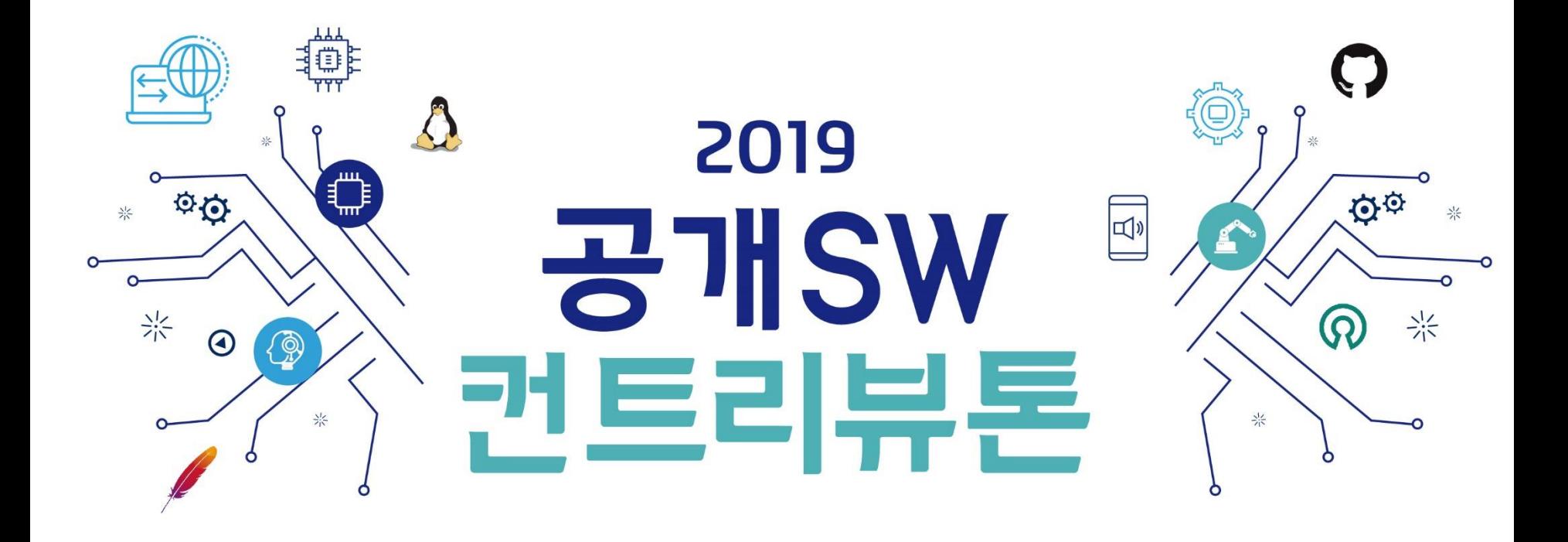

# **webOS Open Source Edition**  개선 활동

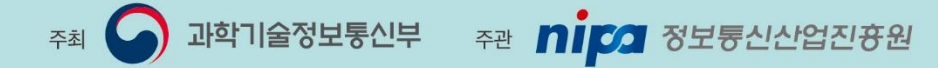

#### 프로젝트 내용

- 프로젝트명: webOSOSE(Open Source Edition) 개선활동
- 프로젝트 분야: Platform
- 프로젝트 저장소: https://github.com/webosose
- 활용언어: C/C++/Web (Javascript, html)
- 프로젝트난이도: 중
- 참가자 모집 유형: 오픈소스 개발에 참여하고 싶지만 어떻게 시작해야 할지 모르는 분 - webOS플랫폼이궁금하신분

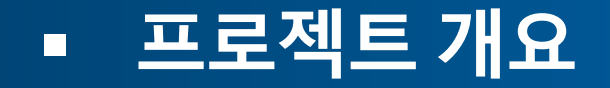

webOS를 구성하는 주요 컴포넌트를 이해하고, 개선방안을 도출하여 이를 문서화 하거나 개선 사항에 대한 코드를 작성하는 프로젝트 입니다. webOS 는 OpenSource 로 공개되어 있으며, 자세한 사항은 다음 사이트를 참고하시면 됩니다. <https://www.webosose.org/>

컨트리뷰션 분야는 다음과 같습니다.

- 죽은 소스 되살리기: 개발이 오랜기간 정체된 컴포넌트에 대해 분석/개선점 도출, 문서화
- 개발환경 개선하기: webOS를 검증하거나 앱을 개발할 때 도움이 되는 기능 추가
- 앱 개발: HTML/JavaScript를 기반으로 Luna Service API를 활용한 샘플 앱 개발

# ▪ 컨트리뷰톤 가이드

1단계: webOS 기본 구조 이해하기

- Quick webOS Tour (Video Clip) <https://www.youtube.com/watch?v=98Sthe-JB4U&list=LL8wy-KVywjZ9CPrVeq4DvmA&index=15>
- webOS Architecture Overview: <https://www.webosose.org/docs/guides/core-topics/architecture/architecture-overview/>
- webOS WebApp Life Cycle <https://www.webosose.org/docs/guides/core-topics/application-management/web-app-lifecycle/>
- webOS Graphics and Input <https://www.webosose.org/docs/guides/core-topics/graphics-input/graphics-input-overview/>

2단계: webOS 개발 환경 셋업

기본적으로 webOS 플랫폼 빌드는 Linux Machine에서 이루어 집니다. 그리고 빌드 Framework로서 OpenEmbedded 를 사용합니다. 따라서 빌드를 하기 위해서 아주 기본적인 리눅스 커맨드 사용은 숙지가 필 요합니다.

webOS Build Guide

<https://www.webosose.org/docs/guides/setup/building-webos-ose/>

- 참고자료: (OpenEmbedded Bitbake User Manual) <https://www.yoctoproject.org/docs/1.6/bitbake-user-manual/bitbake-user-manual.html>

# 컨트리뷰톤 가이드

3단계: 실제 webOS 타겟(라즈베리파이/ 에뮬레이터)에서 간단한 앱/서비스 개발해 보기

webOS의 컴포넌트는 luna-bus 라는 IPC를 사용합니다. Luna-bus를 통해 외부에 노출되는 API를 LS2 API라 고 부르며 webOS 에 구현되어 있는 API는 다음과 같습니다.

- LS2 API:<https://www.webosose.org/docs/guides/core-topics/architecture/architecture-overview/#ls2>
- 앱 개발 튜토리얼:<https://www.webosose.org/docs/tutorials/>

4단계: 이슈 및 개선점 도출 다음 과정을 통해 webOS에 컨트리뷰션할 분야 선정

- webOS Community Forum의 이슈들 검토
- 주요 컴포넌트들의 소스 분석 및 문서화

5단계: webOS GitHub 에 PR 제출하기

- webOS:<https://github.com/webosose/>
- Contribution Guide <https://www.webosose.org/about/contributing/contributing/>

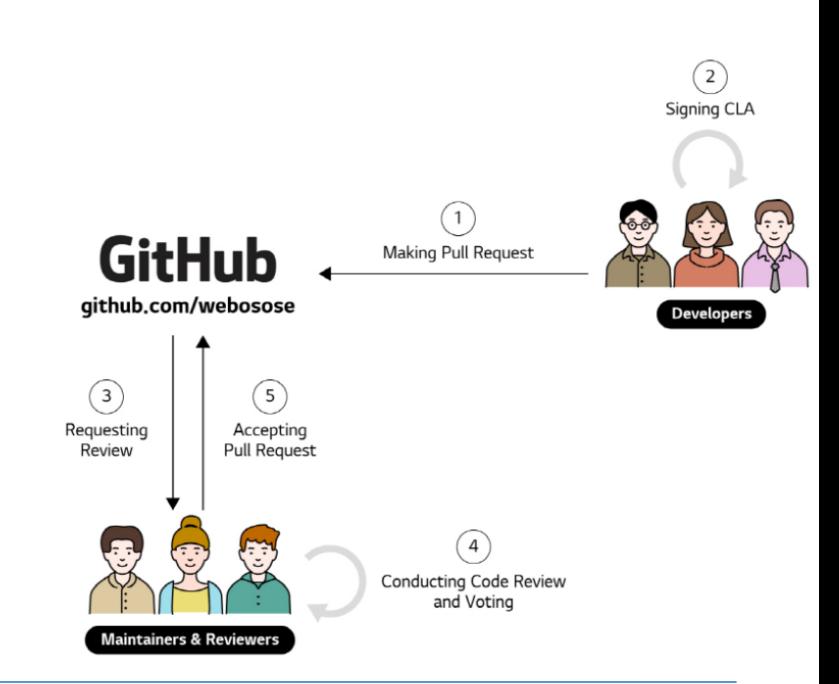

#### • 운영방안

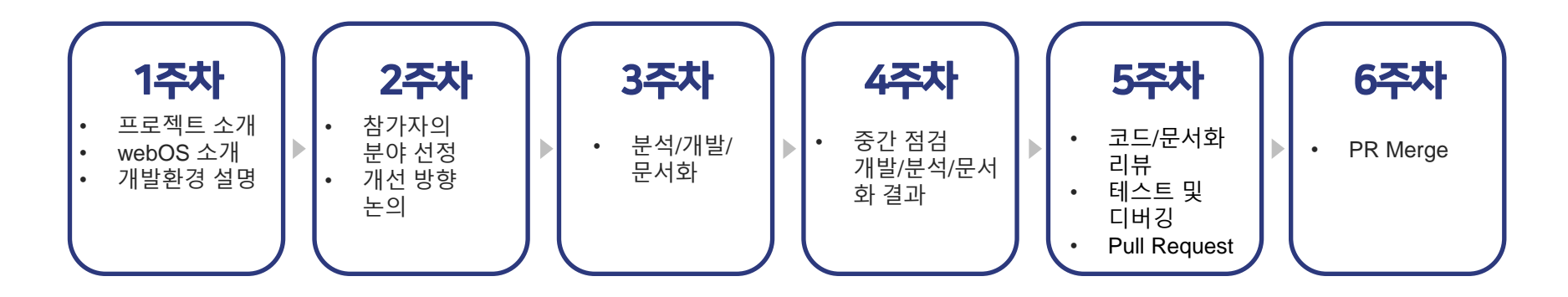

- 위 주차 별 계획은 변동될 수 있습니다.
- 오프라인으로 webOS 구조와 개발도구에 대해 설명
- 오프라인 참여는 가능한 시간과 상세한 장소를 별도로 공지
- Slack 채널을 운영하여 온라인으로 상시 Q&A, Discussion 진행
- 참여자의 필요에 따라 오프라인 온라인을 전환하며 참여 진행

## 멘토 소개 (주멘토)

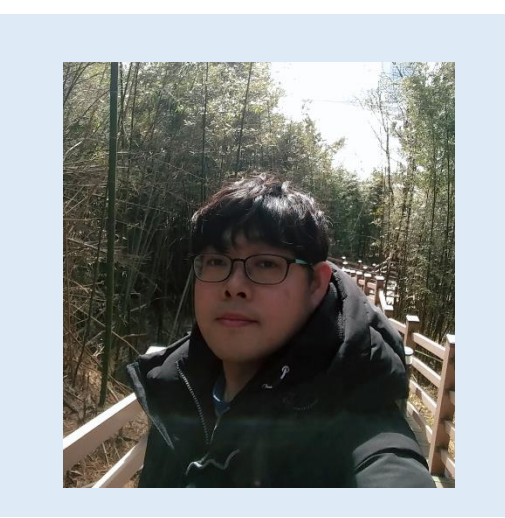

약력

2018. 4. ~ 현재 LG전자 SW사업화 PMO (Promotion & Evangelism)

2015.3 ~ 2018. 4 LG전자 DR 파트 (SDK 개발)

2006.2 ~ 2015. 3 LG전자 TED 파트 (Technical Writer & Evangelism)

….

….

….

….

….

….

- 성명 : 오재덕
- 소속/직급 : LG전자 책임연구원

성명 : 김준일

# 멘토 소개 (부멘토)

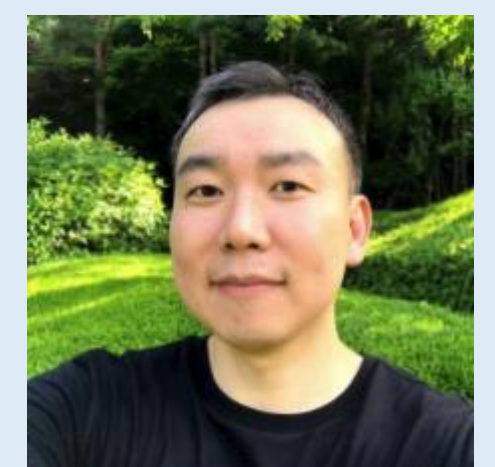

■ 소속/직급 : LG전자 책임연구원

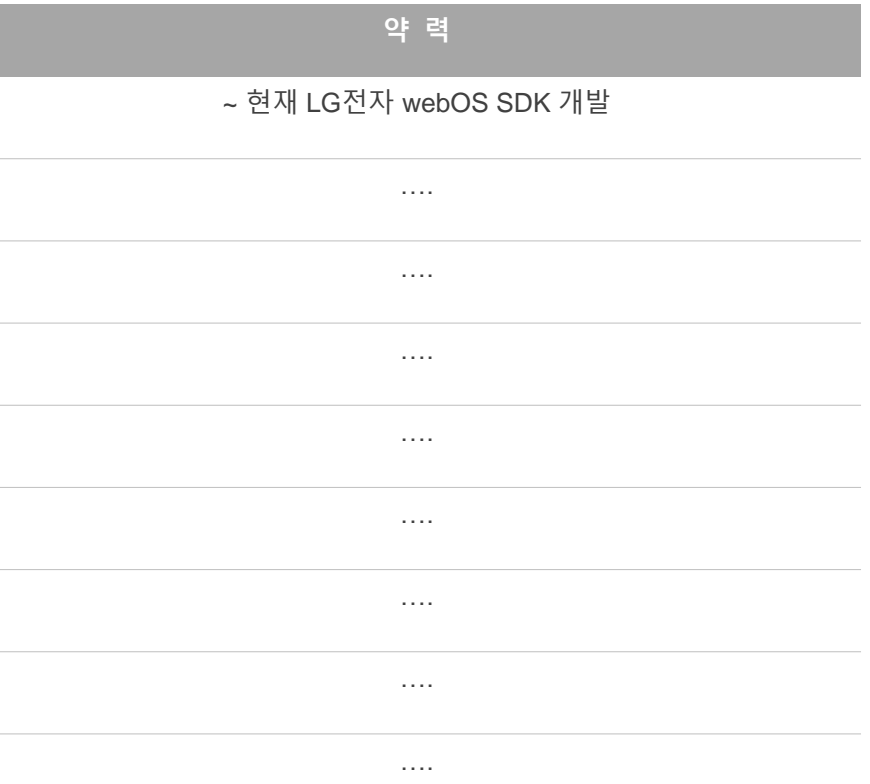

성명 : 고석하

## 멘토 소개 (부멘토)

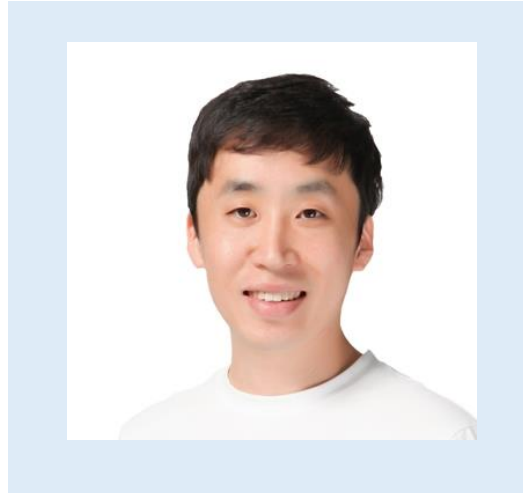

■ 소속/직급 : LG전자 선임연구원

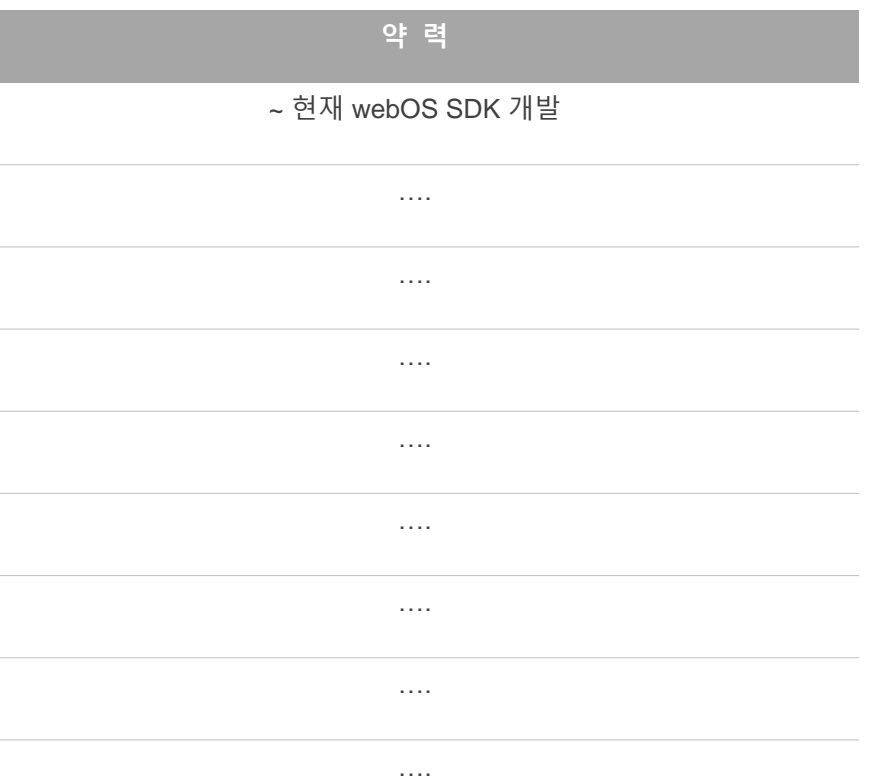

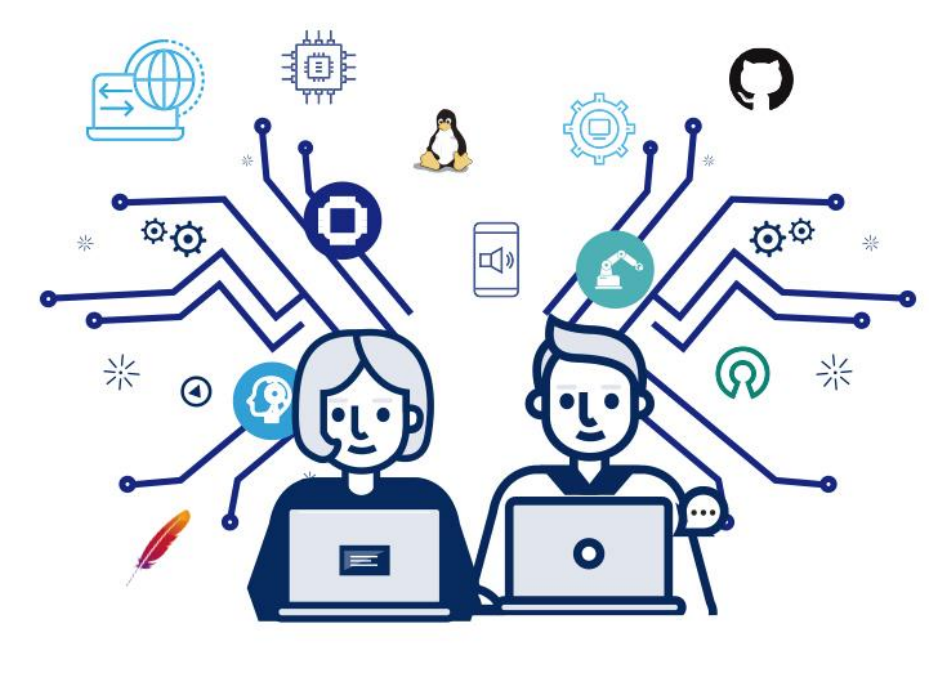

# 감사합니다